## **Trimmtabellen**

Im folgenden finden Sie zwei Tabellen zum Trimmen der Segel - eine Mustertabelle schon ausgefüllt und ein leeres Muster für Ihr Schiff. Die ausgefüllte Tabelle dient lediglich als Anschauung dafür wie mit der Tabelle gearbeitet wird, Sie ist **NICHT!!** als Trimmtabelle für Ihr Schiff geeignet.

Am einfachsten lassen sich die Tabellen gebrauchen, wenn diese im Kopierladen wasserfest in Folie eingeschweißt wurden. So können mit einem entsprechenden Folienschreiber die notwendigen Notizen beim Segeln im Cockpit gemacht werden. Im Versuchsstadium noch mit einem abwaschbaren Stift, hinterher mit einem permanentem Schreiber.

## **Windbändsel**

Wer den korrekten Schotzug sucht muss dazu die entsprechenden Windbändsel im Segel beobachten. Den diese zeigen den richtigen Anstellwinkel des Segels zur Schiffsmitte an.

In der korrekten Stellung wehen die Bändsel in Luv und in Lee beide nach achtern aus.

Flattern die Bändsel in Lee, die in Luv stehen jedoch richtig, so ist der Anstellwinkel zum Wind zu verringern.Dazu wird die Schot gefiert oder an der Kreuz etwas angeluvt.

Flattern die Bändsel in Luv, die in Lee stehen jedoch richtig, so muss der Anstellwinkel zum Wind vergrößert werden. Dazu wird die Schot dichtgeholt oder an Kreuz wird etwas abgefallen.

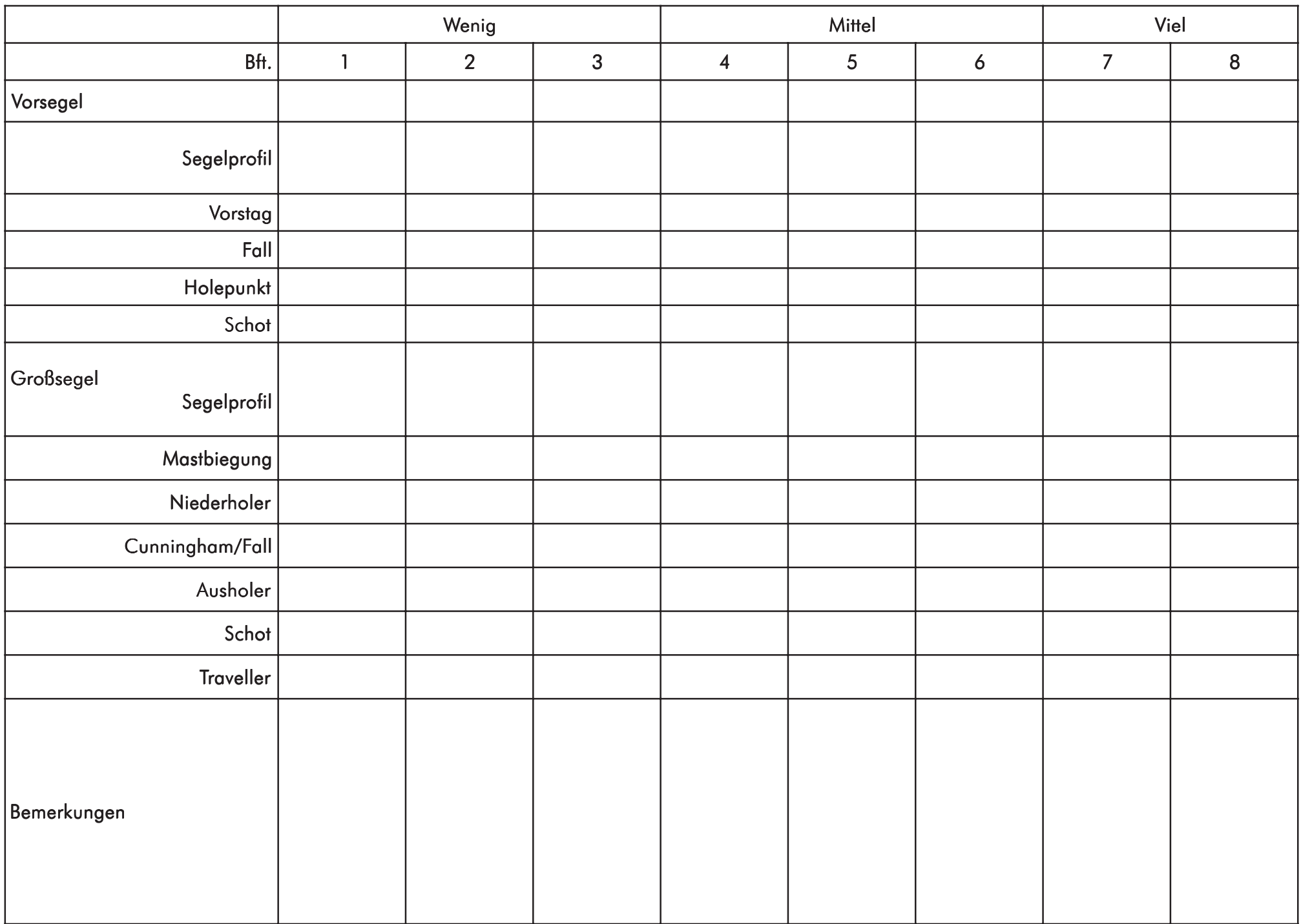

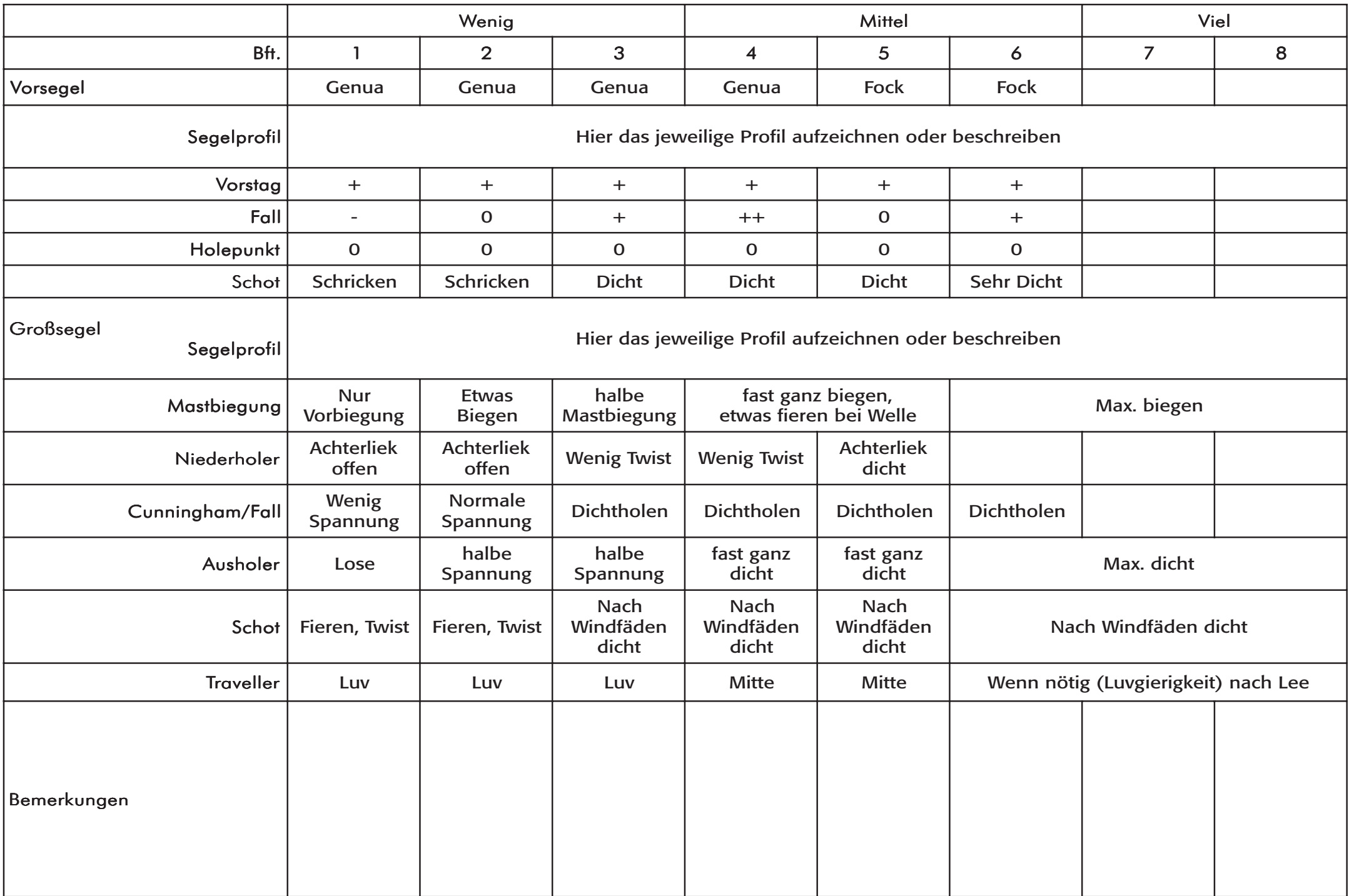